# **como excluir conta pixbet**

- 1. como excluir conta pixbet
- 2. como excluir conta pixbet :da para ganhar dinheiro na bet365
- 3. como excluir conta pixbet :pix bet365 apk download

### **como excluir conta pixbet**

#### Resumo:

**como excluir conta pixbet : Recarregue e ganhe! Faça um depósito em fauna.vet.br e receba um bônus colorido para continuar sua jornada vencedora!** 

#### contente:

Olá, me chamo Thiago, tenho 28 anos e sou um grande entusiasta dos esportes. Desde criança, já gosto de assistir jogos de futebol e, mais tarde, comecei a fazer pequenas apostas em como excluir conta pixbet amigos sobre os resultados. Recentemente, descobri a Pixbet, uma casa de apostas online brasileira com promoções incríveis e saques rápidos. Nesse caso típico, gostaria de compartilhar minha experiência com a promoção especial de aposta grátis e como tudo começou.

Contexto do Caso:

Como já mencionado, sou um amante de esportes, especialmente o futebol. Eu gosto de assistir partidas importantes, analisar dados e, emocionado, fazer pequenas apostas com amigos sobre o resultado final. Meus amigos e Eu frequentemente discutíamos qual das casas de apostas oferecia as melhores promoções. Durante uma dessas discussões, um amigo me mencionou a Pixbet, que então acabei de conhecer.

Descrição Específica do Caso:

No início, fui um pouco cético, apesar de ter ficado curioso com as promoções da Pixbet. Então, eu investiguei online sobre a confiabilidade e reputação da empresa, entre outras informações relevantes. Foi, então, que descobri que a Pixbet se posiciona como uma casa de apostas online com saques mais rápidos do mundo. A casa de apostas oferece diversas opções para modalidades esportivas nas quais os usuários podem fazer suas apostas. Enquanto pesquisava, encontrei a promoção incrível para novos usuários: uma aposta grátis, uma chance única para ganhar dinheiro extra. Sem dúvidas, acabei me registrando e ativei a promoção Bolão Pixbet.

[melhor aposta para hoje](https://www.dimen.com.br/melhor-aposta-para-hoje-2024-07-09-id-34854.html)

O Spaceman mais comumente se refere a: Astronauta ou cosmonaut,uma pessoa treinada para operar ou servir a bordo de numa nave espacial espacial.

### **como excluir conta pixbet :da para ganhar dinheiro na bet365**

A Pixbet, uma das principais casas de apostas online no Brasil, oferece a seus usuários vários benefícios, sendo um deles o bónus de boas-vindas. Este bónus é oferecido aos novos utilizadores que se registram na plataforma e fazem o seu primeiro depósito.

O bónus de boas-vindas geralmente consiste em como excluir conta pixbet um valor adicional ao depósito inicial, o que permite aos utilizadores começar a apostar com um saldo aumentado. No entanto, é importante ler atentamente os termos e condições do bónus, uma vez que geralmente estão associados a determinados requisitos de aposta que devem ser cumpridos antes de poder retirar as suas ganhancias.

Além do bónus de boas-vindas, a Pixbet também oferece outras promoções e ofertas especiais

aos seus utilizadores, como bónus de recarga, bónus de parceria e programa de fidelidade, entre outros. Para se manter atualizado sobre as promoções e ofertas mais recentes, recomenda-se aos utilizadores consultar regularmente o site da Pixbet ou se inscrever na newsletter da empresa.

Em resumo, a Pixbet oferece aos seus utilizadores uma ampla variedade de bónus e promoções, sendo o bónus de boas-vindas um dos principais benefícios oferecidos aos novos utilizadores. Através destes bónus, os utilizadores podem aumentar o seu saldo inicial e ter mais oportunidades de ganhar nas suas apostas.

#### **como excluir conta pixbet**

No mundo dos jogos de azar e das apostas esportivas, termos como 1x2 e "ambos os times marcarem" são amplamente utilizados. Esses termos podem parecer um pouco confusos para quem está começando, mas neste artigo, vamos esclarecer esses conceitos e mostrar como você pode aproveitar ao máximo as suas apostas esportivas no {w}.

- 1x2: Esse termo se refere aos resultados finais de um jogo esportivo, onde 1 representa a vitória da equipe da casa, X representa o empate e 2 representa a vitória da equipe visitante.
- **Ambos os Times Marcarem:** Esse termo se refere ao resultado de um jogo em como excluir conta pixbet que ambas as equipes marcam gols. Essa opção geralmente é representada com um "GG" ou "Goal-Goal" nos sites de apostas esportivas.

## **como excluir conta pixbet**

Agora que você está familiarizado com os termos 1x2 e "ambos os times marcarem", é hora de aprender como fazer suas apostas no Pixbet.

- 1. Crie uma conta no Pixbet: Visite o site do {w} e clique em como excluir conta pixbet "Registrar-se" para criar uma conta.
- 2. Faça um depósito: Deposite fundos em como excluir conta pixbet como excluir conta pixbet conta usando um dos métodos de pagamento disponíveis.
- 3. Navegue até a seção de apostas esportivas: Clique em como excluir conta pixbet "Esportes" no menu principal e escolha o esporte e o jogo desejados.
- Faça suas apostas: Selecione a opção 1x2 ou "ambos os times marcarem" e insira o valor 4. da como excluir conta pixbet aposta.
- 5. Confirme a aposta: Verifique se tudo está correto e clique em como excluir conta pixbet "Confirmar" para finalizar a aposta.

### **como excluir conta pixbet**

Além de oferecer uma ampla variedade de esportes e opções de apostas, o Pixbet também é conhecido por como excluir conta pixbet interface intuitiva, segurança e suporte ao cliente excepcional. Além disso, o Pixbet oferece regularmente promoções e bonificações para seus usuários, o que torna ainda mais interessante se juntar à comunidade de apostadores do site.

Então, se você está procurando um lugar confiável e emocionante para fazer suas apostas esportivas, dê uma olhada no Pixbet e tente como excluir conta pixbet sorte com as opções 1x2 e "ambos os times marcarem" em como excluir conta pixbet seus jogos preferidos!

# **como excluir conta pixbet :pix bet365 apk download**

# **Verstappen vence o Grande Prêmio da Espanha com uma forte performance para o Red Bull**

Max Verstappen venceu o Grande Prêmio da Espanha com uma forte performance para o Red Bull após ser perseguido até a linha de chegada pelo McLaren altamente competitivo de Lando Norris, que ficou desapontado por ter conseguido apenas o segundo lugar como excluir conta pixbet um carro muito rápido. Em uma corrida tensa e emocionante como excluir conta pixbet Barcelona, os Mercedes de Lewis Hamilton e George Russell foram terceiro e quarto, outro bom resultado para a equipe, e o Ferrari de Charles Leclerc foi quinto.

#### **Uma vitória bem-vinda para Verstappen e o Red Bull**

A vitória será uma das quais Verstappen e o Red Bull estarão extremamente satisfeitos após um fim de semana como excluir conta pixbet um circuito onde eles esperavam ser os melhores, mas foram colocados sob enorme pressão por Norris e o McLaren. Verstappen reconheceu que acredita que a dominância inicial da temporada do time se foi e, no entanto, conseguir vencer será bem-vindo no time.

#### **McLaren se aproxima do Red Bull**

Dada a consideração de que Barcelona é um teste fundamental e demonstrativo de como as aerodinâmicas de um carro estão funcionando, o Red Bull ainda tem uma vantagem, mas está muito longe do que estava quando a temporada começou. De fato, se não fosse por Norris perder duas posições no início e ser mantido pelo Russell nos primeiros estágios da corrida, a vitória poderia ter sido sua, sugerindo que o McLaren está muito perto, se não no mesmo nível agora com o Red Bull.

#### **Verstappen mantém uma pegada de ferro no campeonato**

Verstappen agora tem sete vitórias como excluir conta pixbet dez corridas nesta temporada, enquanto como excluir conta pixbet terceira vitória consecutiva na Espanha é a 61ª de como excluir conta pixbet carreira. Por mais competitiva que seja a luta pelo título como excluir conta pixbet comparação com o passeio triunfante do holandês do ano passado, ele ainda mantém uma pegada de ferro no campeonato.

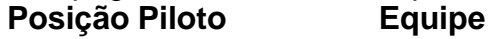

- 1 Max Verstappen Red Bull
- 2 Lando Norris McLaren
- 3 Lewis Hamilton Mercedes
- 4 George Russell Mercedes
- 5 Charles Leclerc Ferrari

Author: fauna.vet.br Subject: como excluir conta pixbet Keywords: como excluir conta pixbet Update: 2024/7/9 7:23:21